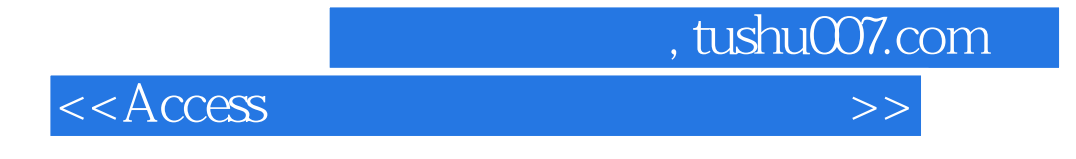

 $<<$  Access  $>$ 

- 13 ISBN 9787302246435
- 10 ISBN 7302246432

出版时间:2011-2

页数:143

字数:238000

extended by PDF and the PDF

http://www.tushu007.com

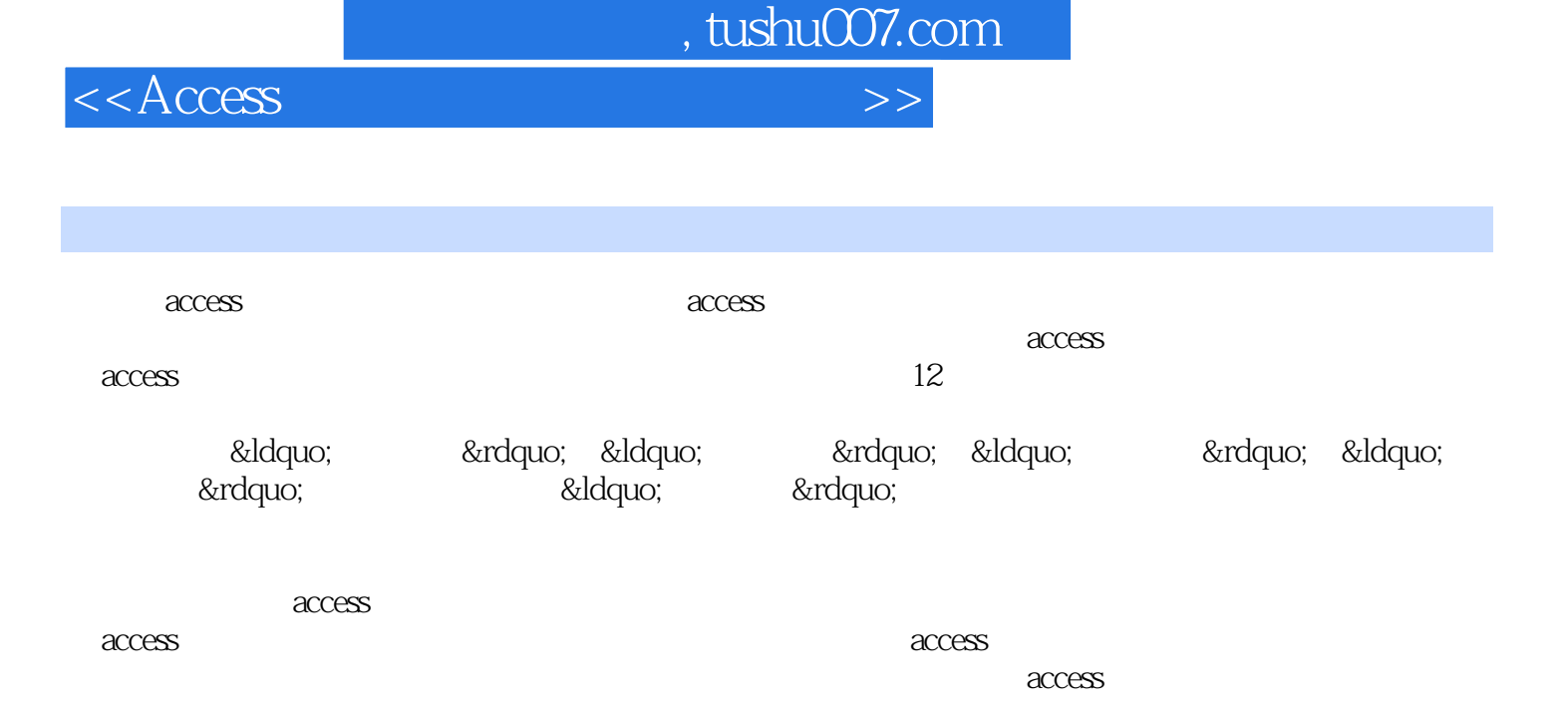

 $,$  tushu007.com

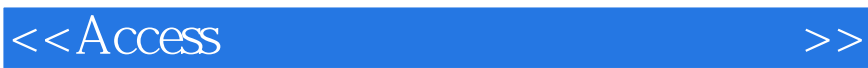

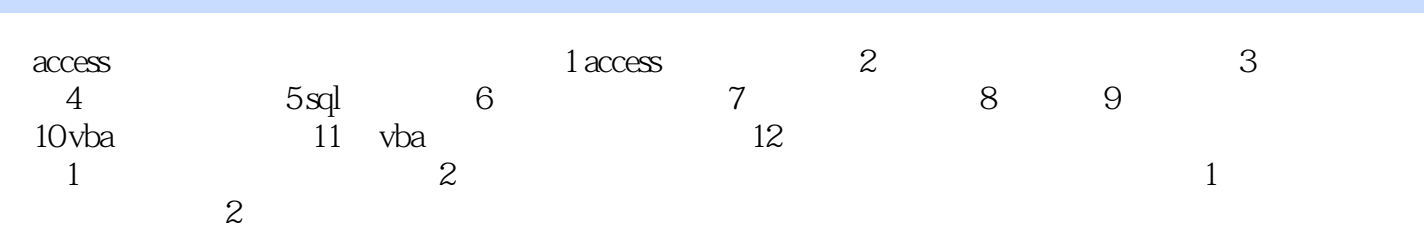

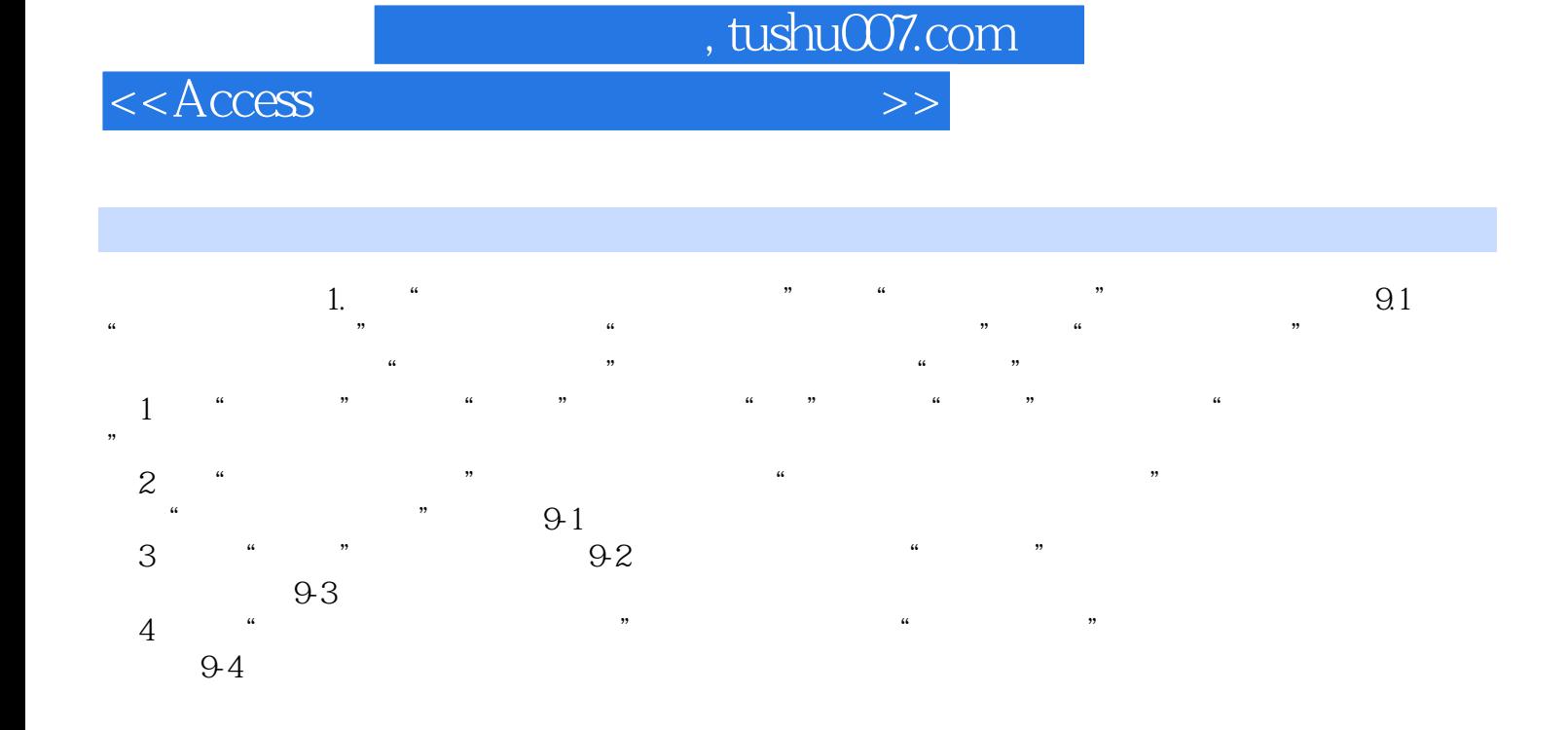

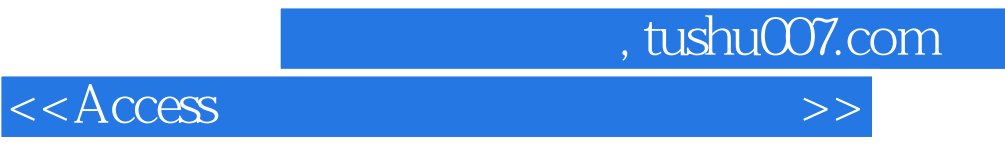

本站所提供下载的PDF图书仅提供预览和简介,请支持正版图书。

更多资源请访问:http://www.tushu007.com